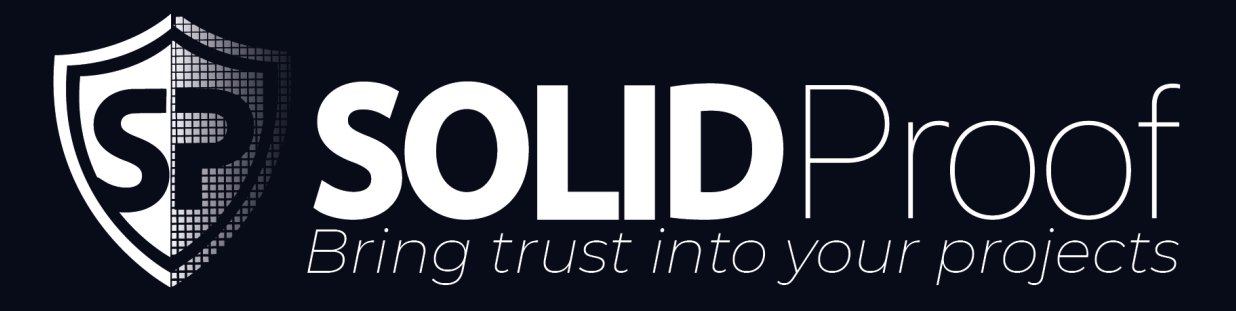

**Blockchain Security | Smart Contract Audits | KYC Development | Marketing** 

MADE IN GERMANY

# CoinPokerToken

## **AUDIT**

**SECURITY ASSESSMENT**

## 03. June, 2024

#### **FOR**

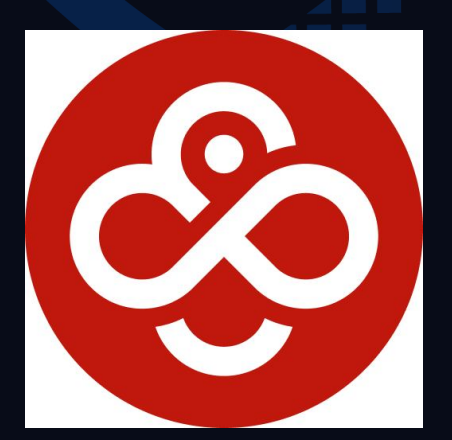

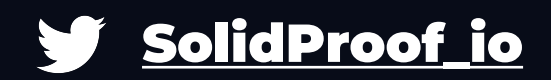

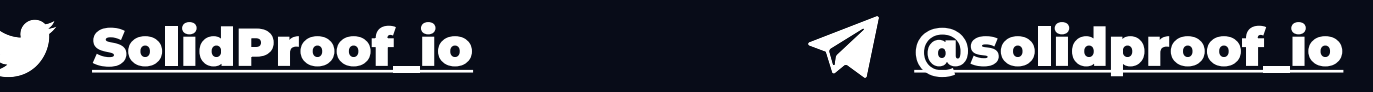

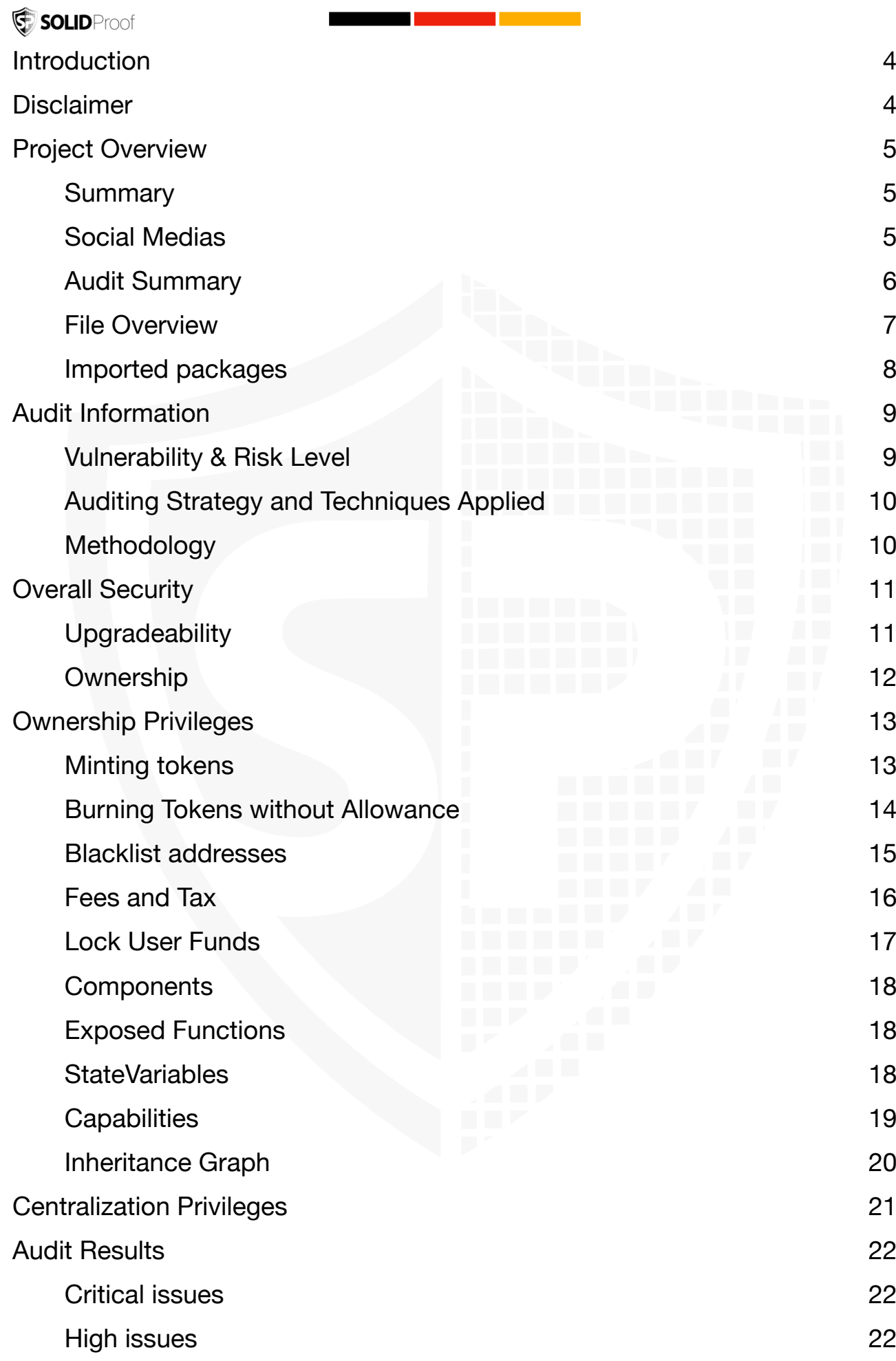

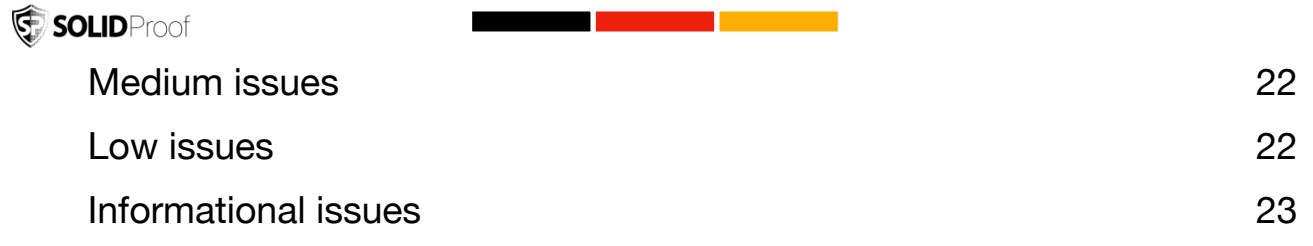

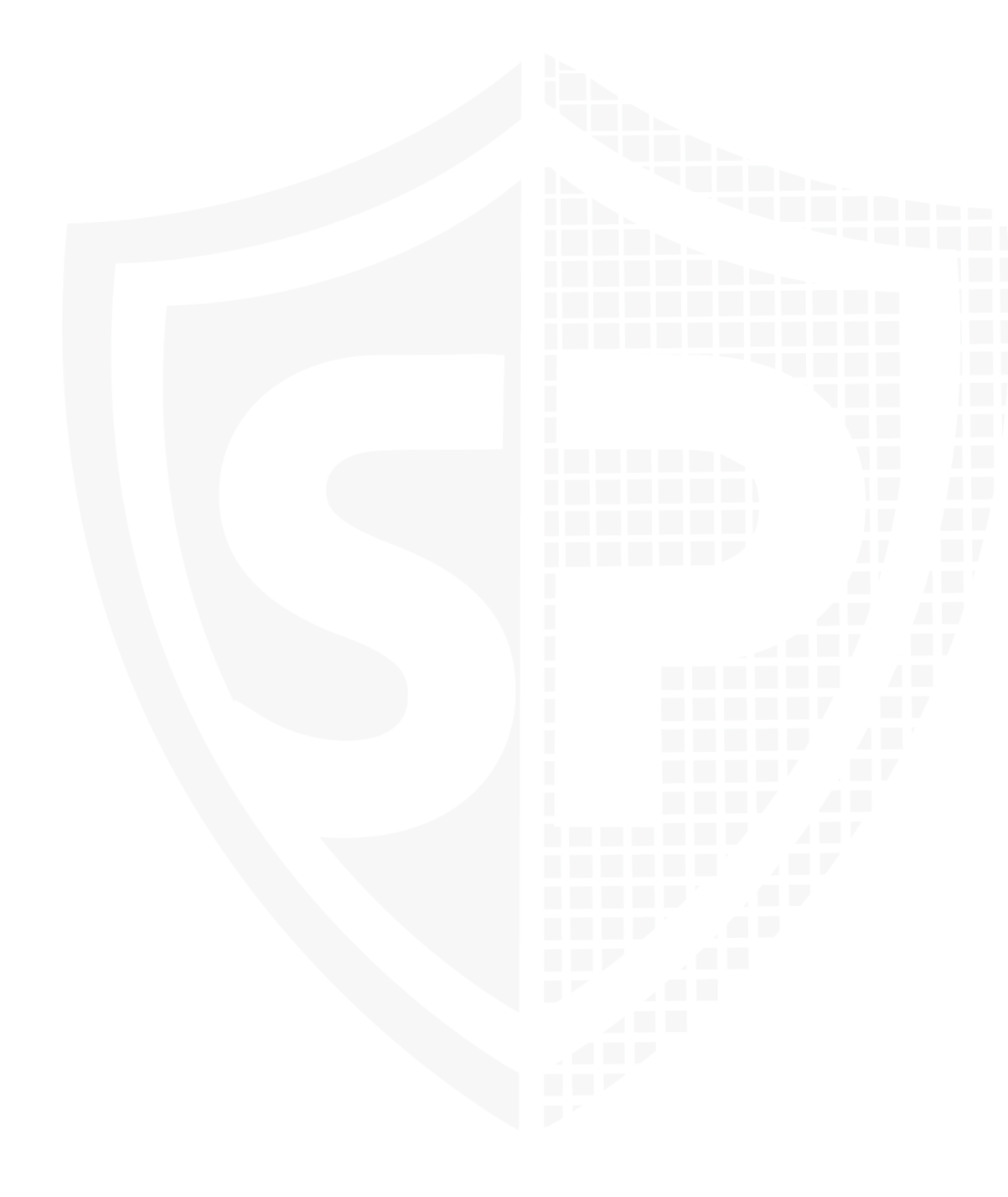

#### SOLIDProof

#### <span id="page-3-0"></span>**Introduction**

[SolidProof.io](https://www.soliproof.io) is a brand of the officially registered company Future Visions Deutschland. We're mainly focused on Blockchain Security, such as Smart Contract Audits and KYC verification for project teams.

Solidproof.io assesses potential security issues in the smart contracts implementations, reviews for potential inconsistencies between the code base and the whitepaper/documentation, and provides suggestions for improvement.

## <span id="page-3-1"></span>**Disclaimer**

[SolidProof.io](http://SolidProof.io) reports are not, nor should they be considered, an "endorsement" or "disapproval" of any particular project or team. These reports are not, nor should they be considered, an indication of the economics or value of any "product" or "asset" created by any team. SolidProof.io does not cover testing or auditing the integration with external contracts or services (such as Unicrypt, Uniswap, PancakeSwap, etc.).

**SolidProof.io Audits do not provide any warranty or guarantee regarding the absolute bug-free nature of the technology analysed, nor do they provide any indication of the technology proprietors. SolidProof Audits should not be used in any way to make decisions around investment or involvement with any particular project. These reports in no way provide investment advice, nor should be leveraged as investment advice of any sort.** 

SolidProof.io Reports represent an extensive auditing process intending to help our customers increase the quality of their code while reducing the high level of risk presented by cryptographic tokens and blockchain technology. Blockchain technology and cryptographic assets present a high level of ongoing risk. SolidProof's position is that each company and individual are responsible for their own due diligence and continuous security. SolidProof in no way claims any guarantee of the security or functionality of the technology we agree to analyse.

## <span id="page-4-0"></span>**Project Overview**

#### <span id="page-4-1"></span>**Summary**

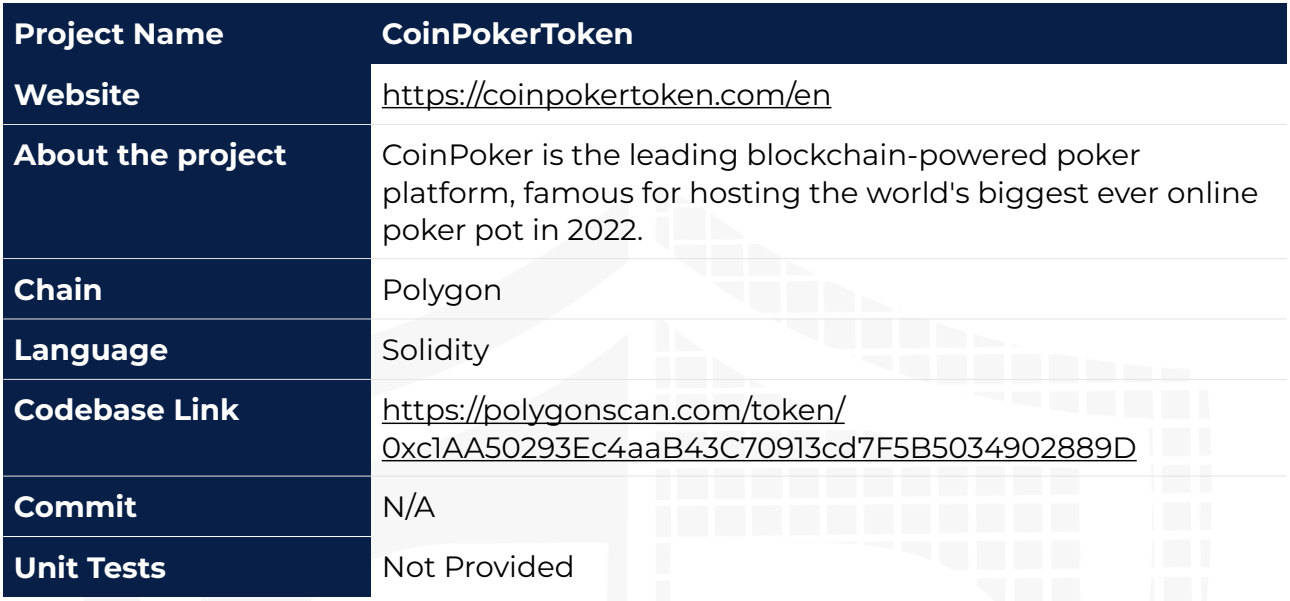

## <span id="page-4-2"></span>**Social Medias**

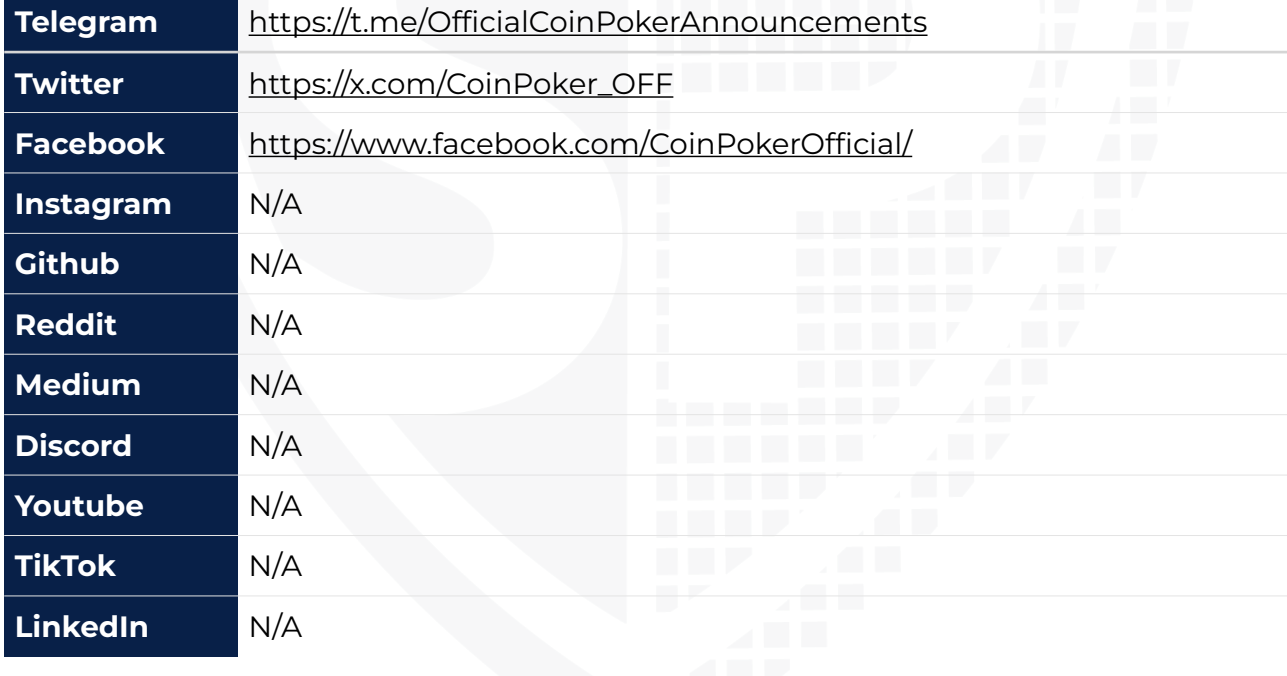

<span id="page-5-0"></span>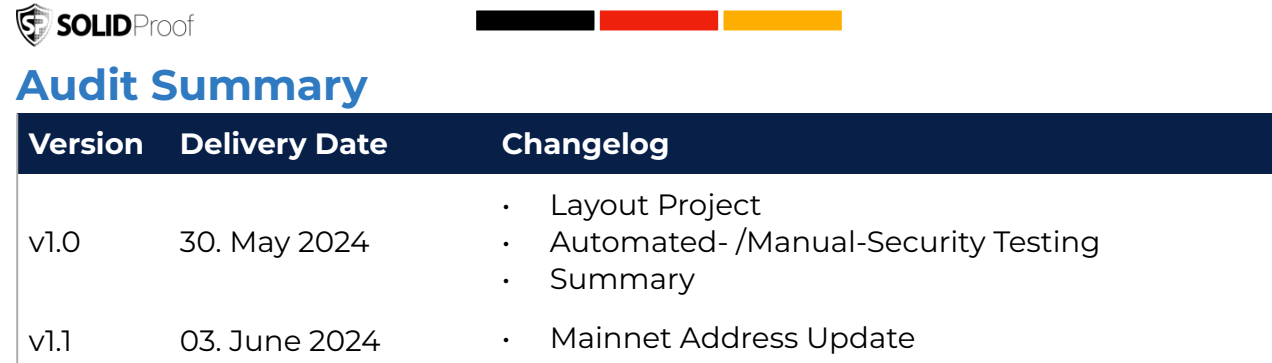

**Note –** The following audit report presents a comprehensive security analysis of the smart contract utilized in the project that includes malicious outside manipulation of the contract's functions. This analysis did not include functional testing (or unit testing) of the contract/s logic. We cannot guarantee 100% logical correctness of the contract as we did not functionally test it. This includes internal calculations in the formulae used in the contract.

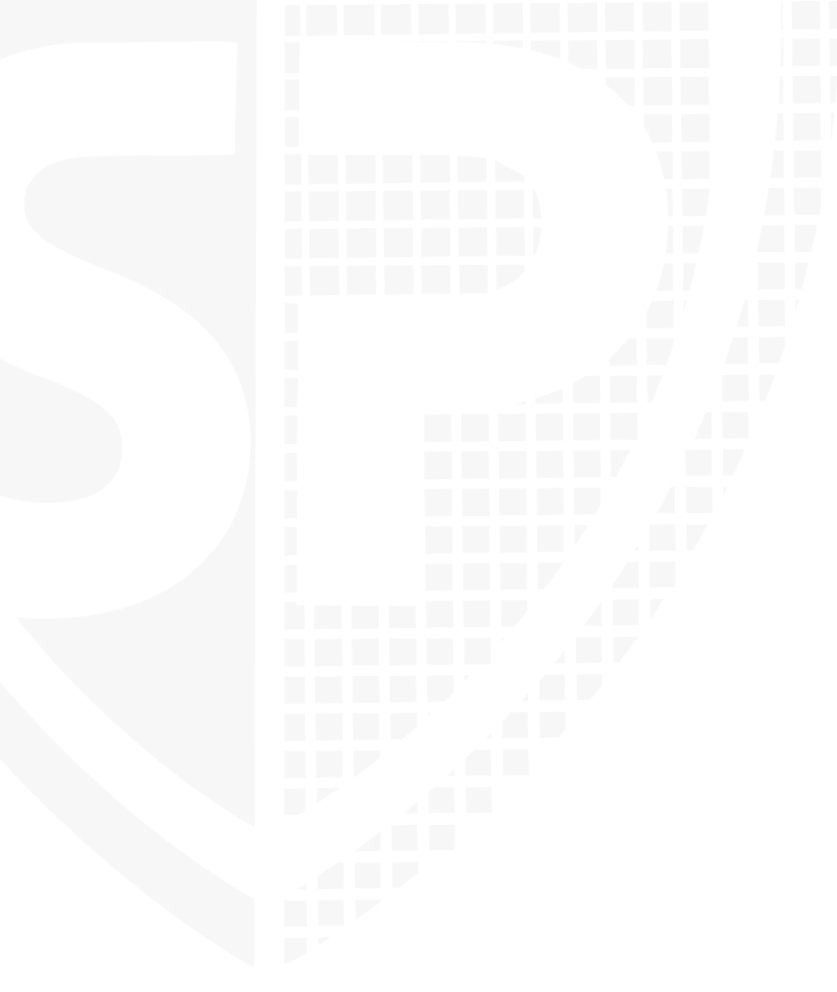

SOLIDProof

#### <span id="page-6-0"></span>**File Overview**

The Team provided us with the files that should be tested in the security assessment. This audit covered the following files listed below with an SHA-1 Hash.

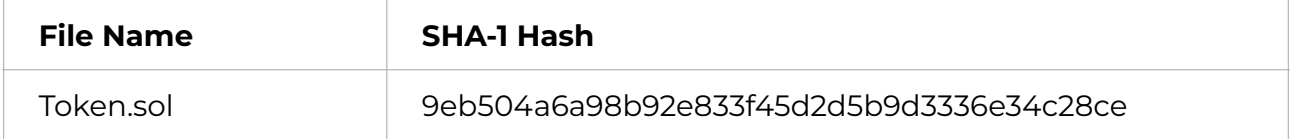

*Please note: Files with a different hash value than in this table have been modified after the security check, either intentionally or unintentionally. A different hash value may (but need not) indicate a changed state or potential vulnerability that was not the subject of this scan.* 

#### <span id="page-7-0"></span>**Imported packages**

*Used code from other Frameworks/Smart Contracts (direct imports).* 

N/A

**Note for Investors:** We only audited contracts mentioned in the scope above. All contracts related to the project apart from that are not a part of the audit, and we cannot comment on its security and are not responsible for it in any way

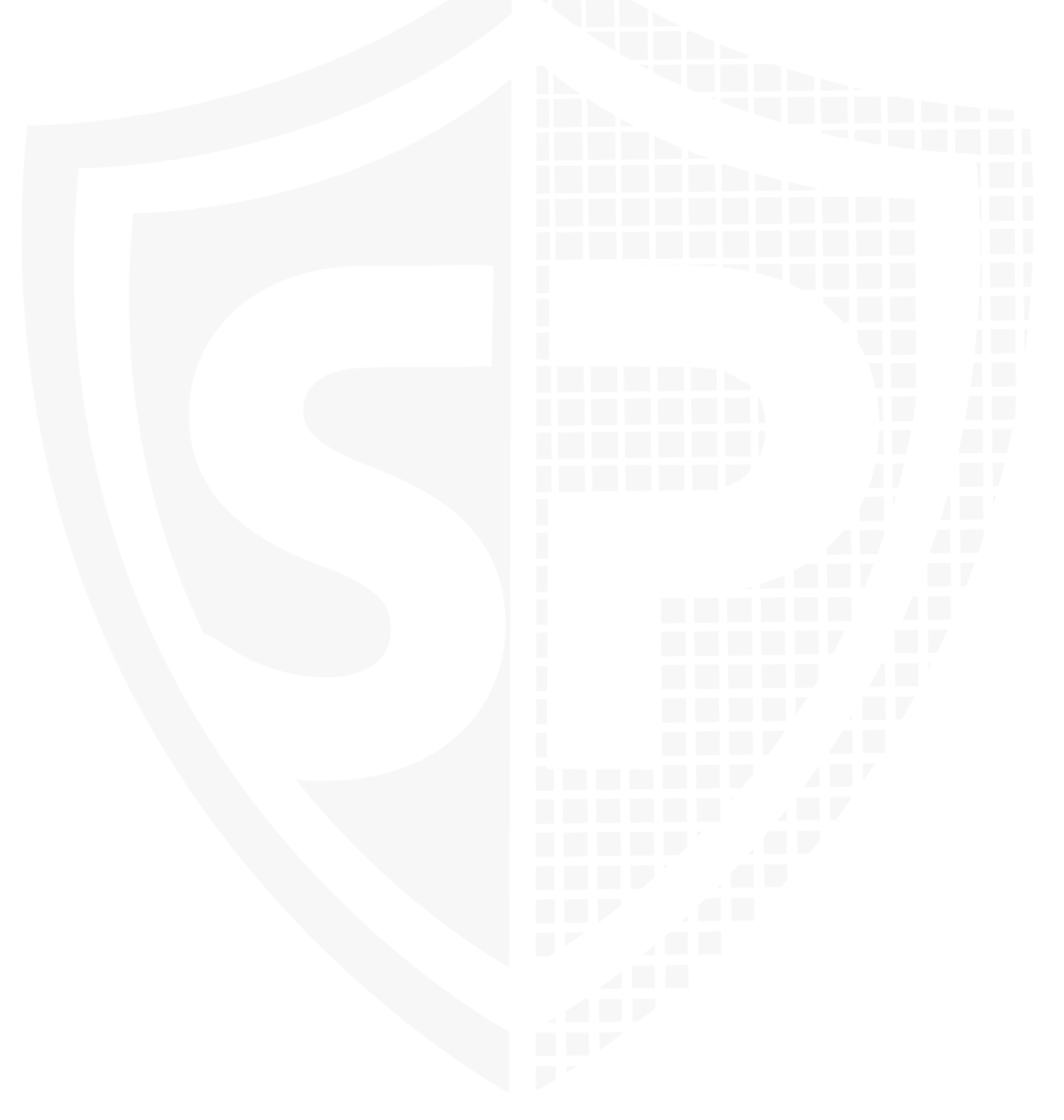

## <span id="page-8-0"></span>**Audit Information**

#### <span id="page-8-1"></span>**Vulnerability & Risk Level**

Risk represents the probability that a certain source threat will exploit vulnerability and the impact of that event on the organization or system. The risk Level is computed based on CVSS version 3.0.

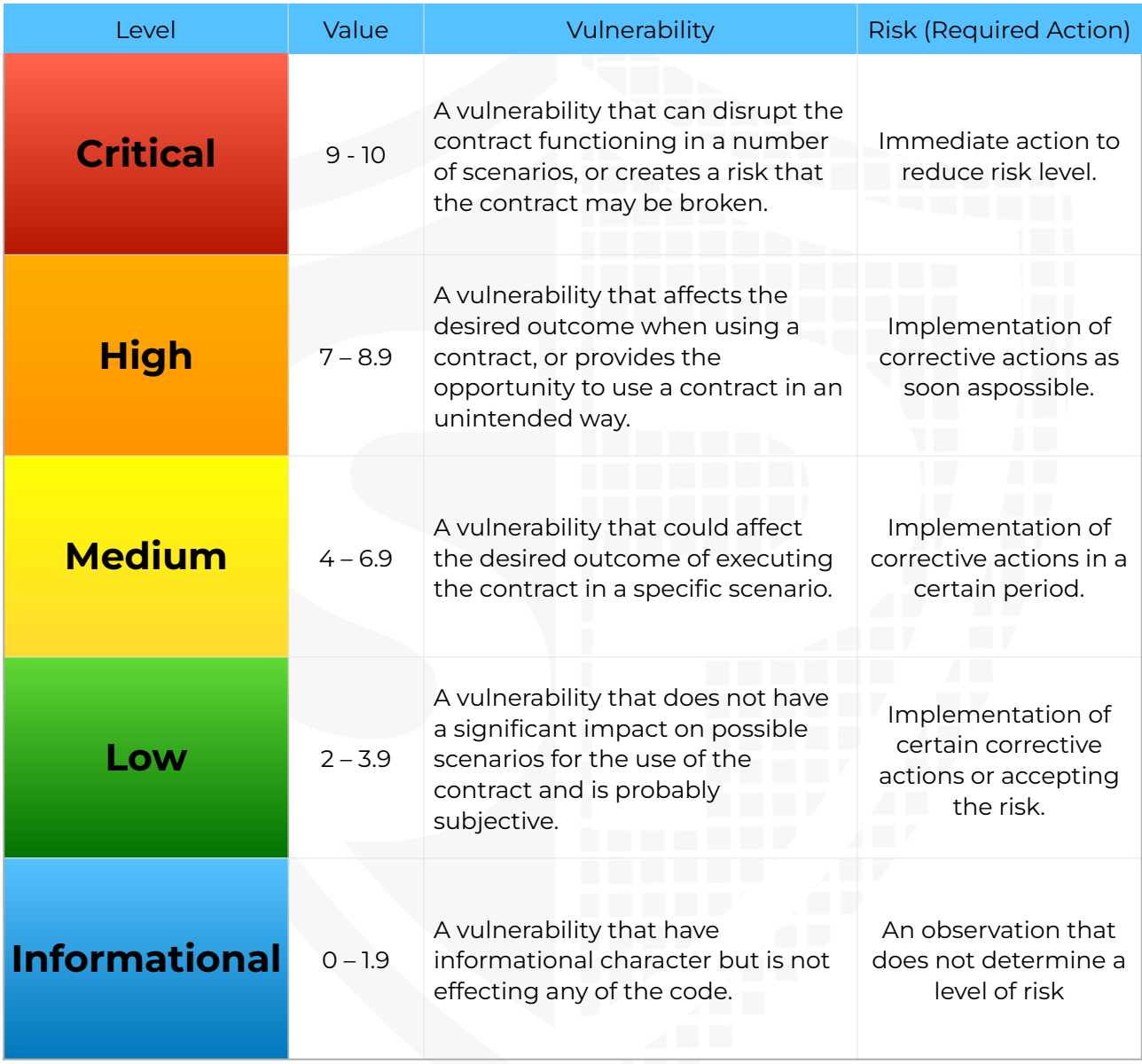

#### SOLIDProof

#### <span id="page-9-0"></span>**Auditing Strategy and Techniques Applied**

Throughout the review process, care was taken to check the repository for security-related issues, code quality, and compliance with specifications and best practices. To this end, our team of experienced pen-testers and smart contract developers reviewed the code line by line and documented any issues discovered.

We check every file manually. We use automated tools only so that they help us achieve faster and better results.

#### <span id="page-9-1"></span>**Methodology**

The auditing process follows a routine series of steps:

- 1. Code review that includes the following:
	- a. Review the specifications, sources, and instructions provided to SolidProof to ensure we understand the smart contract's size, scope, and functionality.
	- b. Manual review of the code, i.e., reading the source code line by line to identify potential vulnerabilities.
	- c. Comparison to the specification, i.e., verifying that the code does what is described in the specifications, sources, and instructions provided to SolidProof.
- 2. Testing and automated analysis that includes the following:
	- a. Test coverage analysis determines whether test cases cover code and how much code is executed when those test cases are executed.
	- b. Symbolic execution is analysing a program to determine what inputs cause each part of a program to execute.
- 3. Review best practices, i.e., smart contracts to improve efficiency, effectiveness, clarity, maintainability, security, and control based on best practices, recommendations, and research from industry and academia.
- 4. Concrete, itemized and actionable recommendations to help you secure your smart contracts.

<span id="page-10-1"></span><span id="page-10-0"></span>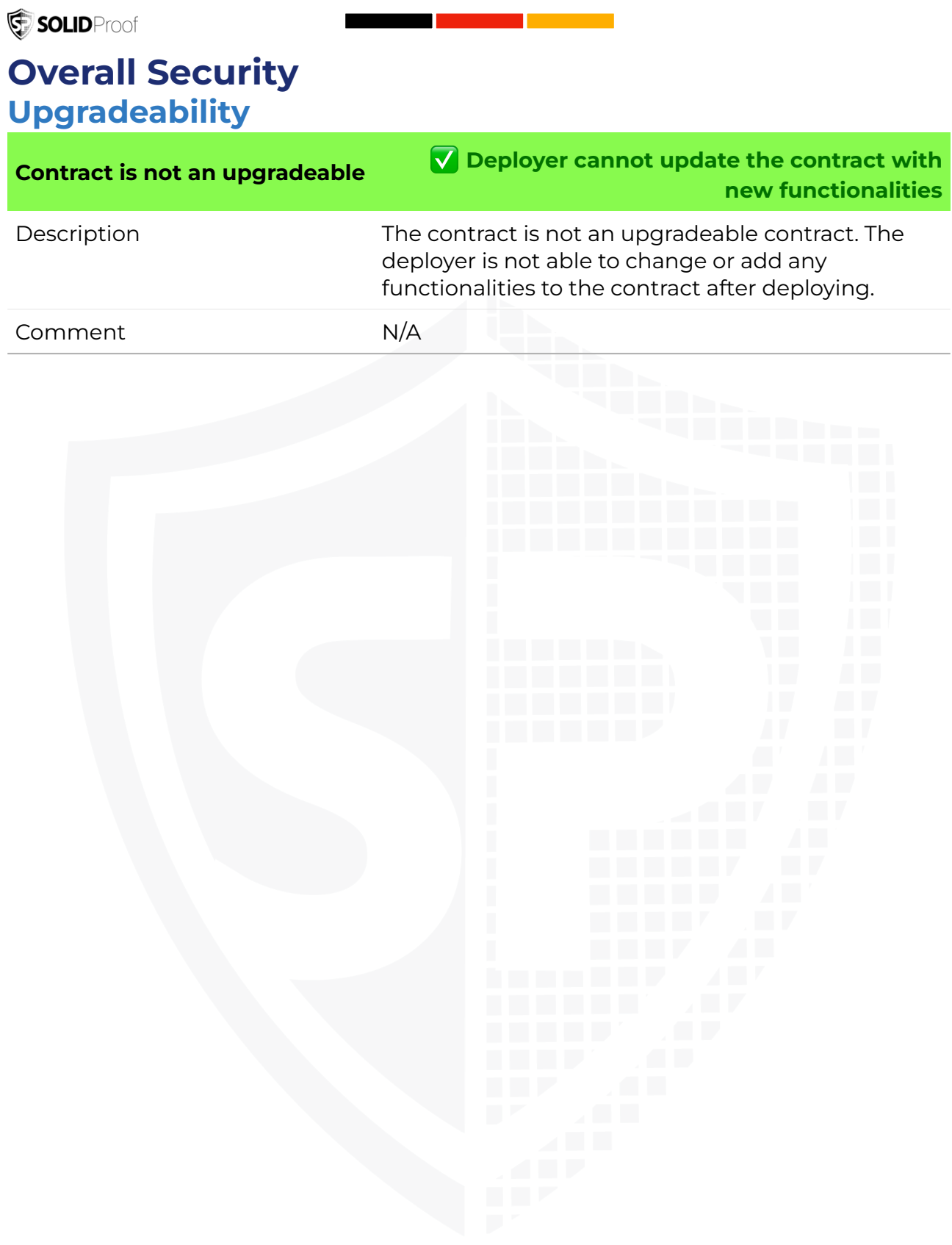

#### <span id="page-11-0"></span>**Ownership**

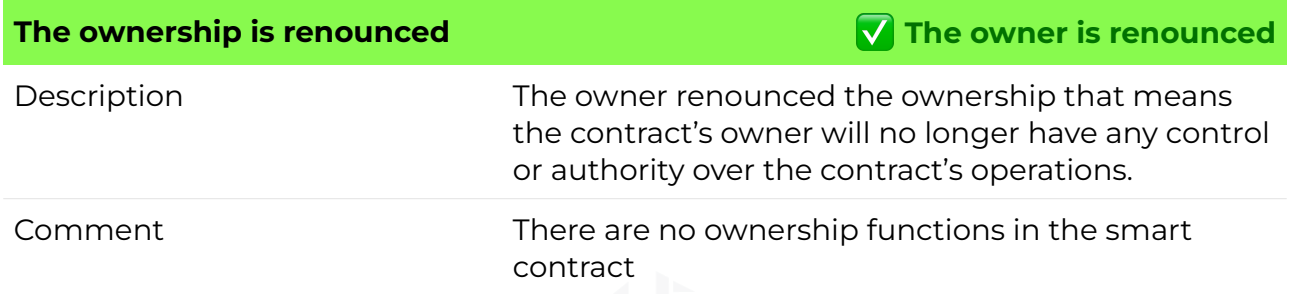

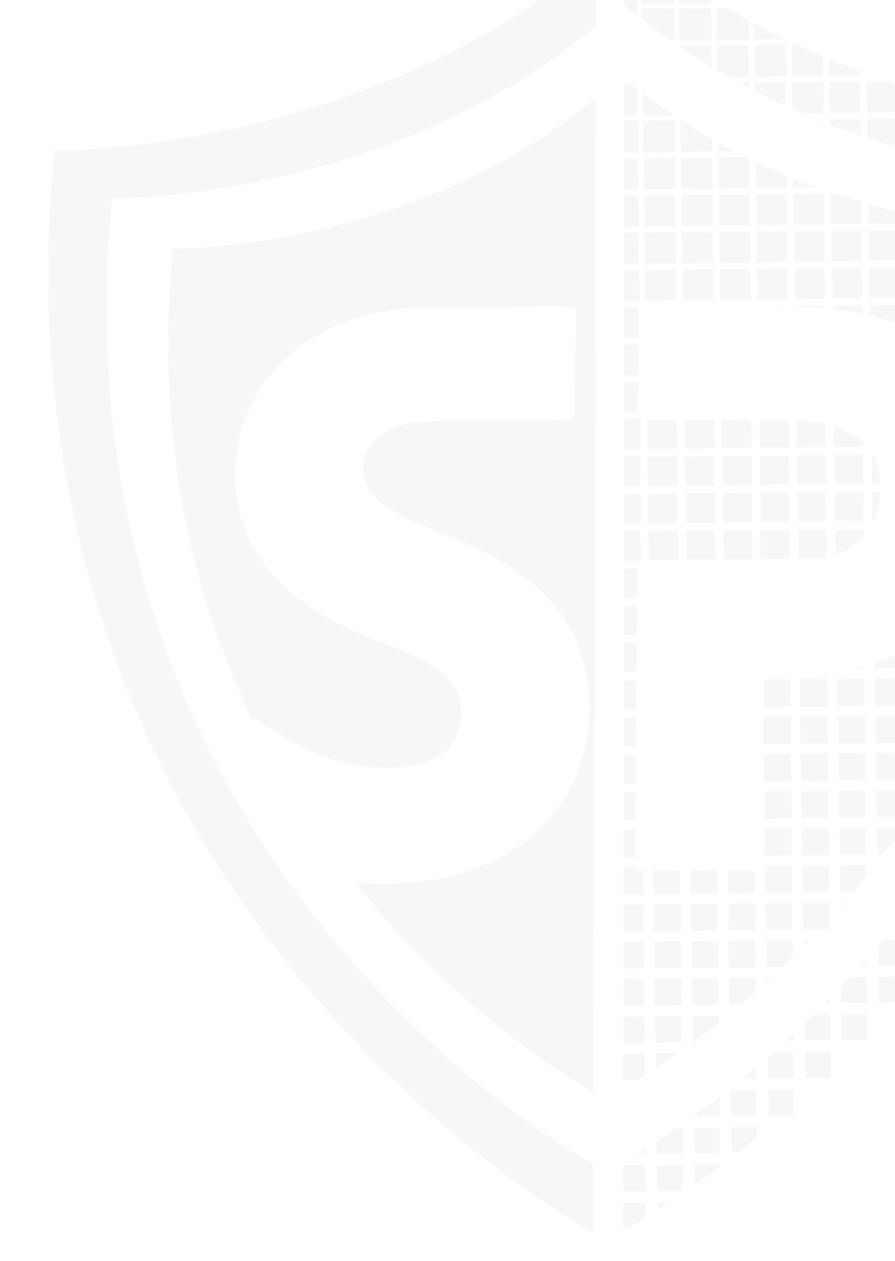

## <span id="page-12-0"></span>**Ownership Privileges**

*These functions can be dangerous. Please note that abuse can lead to financial loss. We have a guide where you can learn more about these Functions.* 

#### <span id="page-12-1"></span>**Minting tokens**

*Minting tokens refers to the process of creating new tokens in a cryptocurrency or*  blockchain network. This process is typically performed by the project's owner or *designated authority, who can add new tokens to the network's total supply.* 

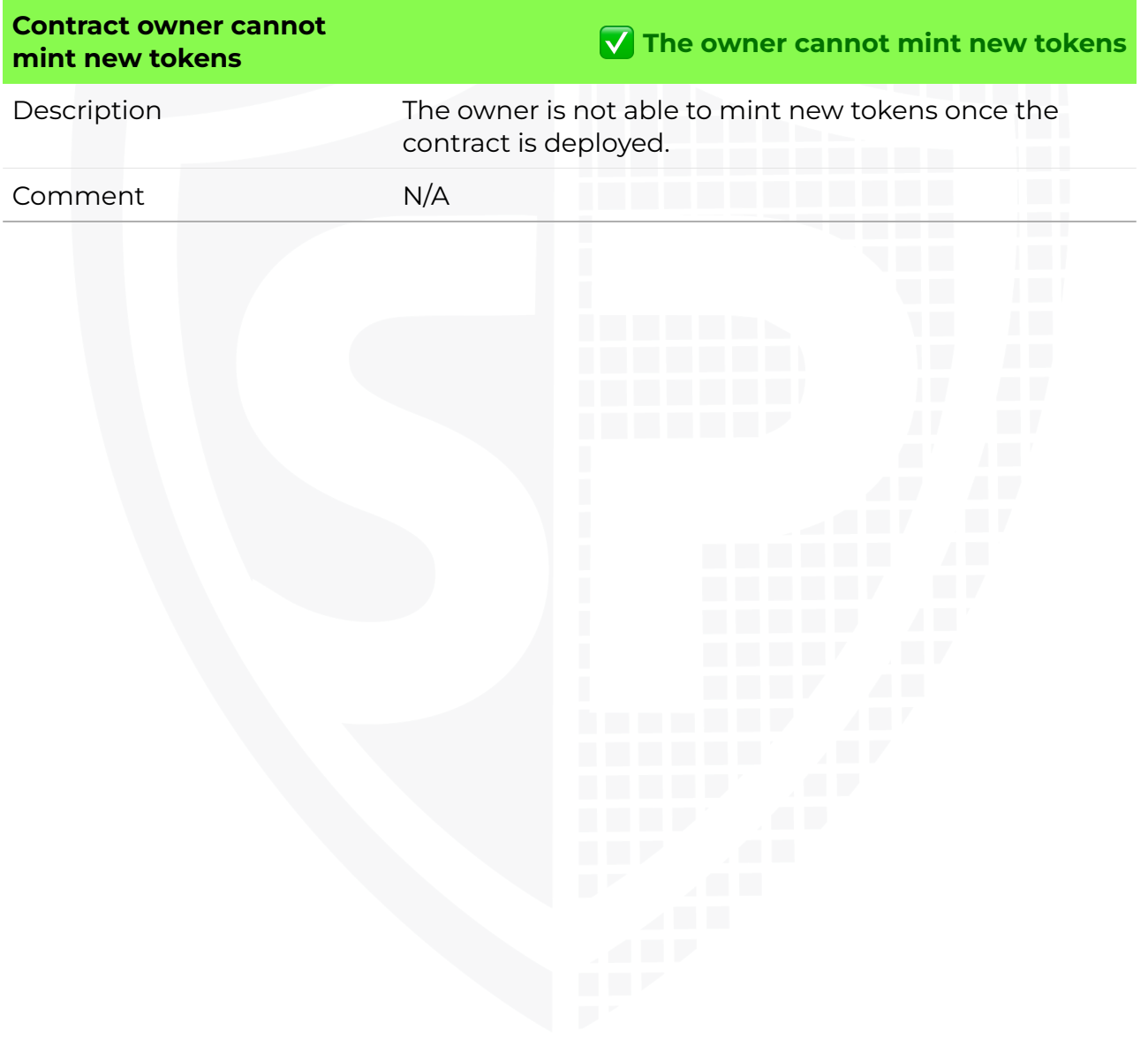

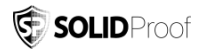

#### <span id="page-13-0"></span>**Burning Tokens without Allowance**

*Burning tokens is the process of permanently destroying a certain number of tokens, reducing the total supply of a cryptocurrency or token. This is usually done to increase the value of the remaining tokens, as the reduced supply can create scarcity and potentially drive up demand.* 

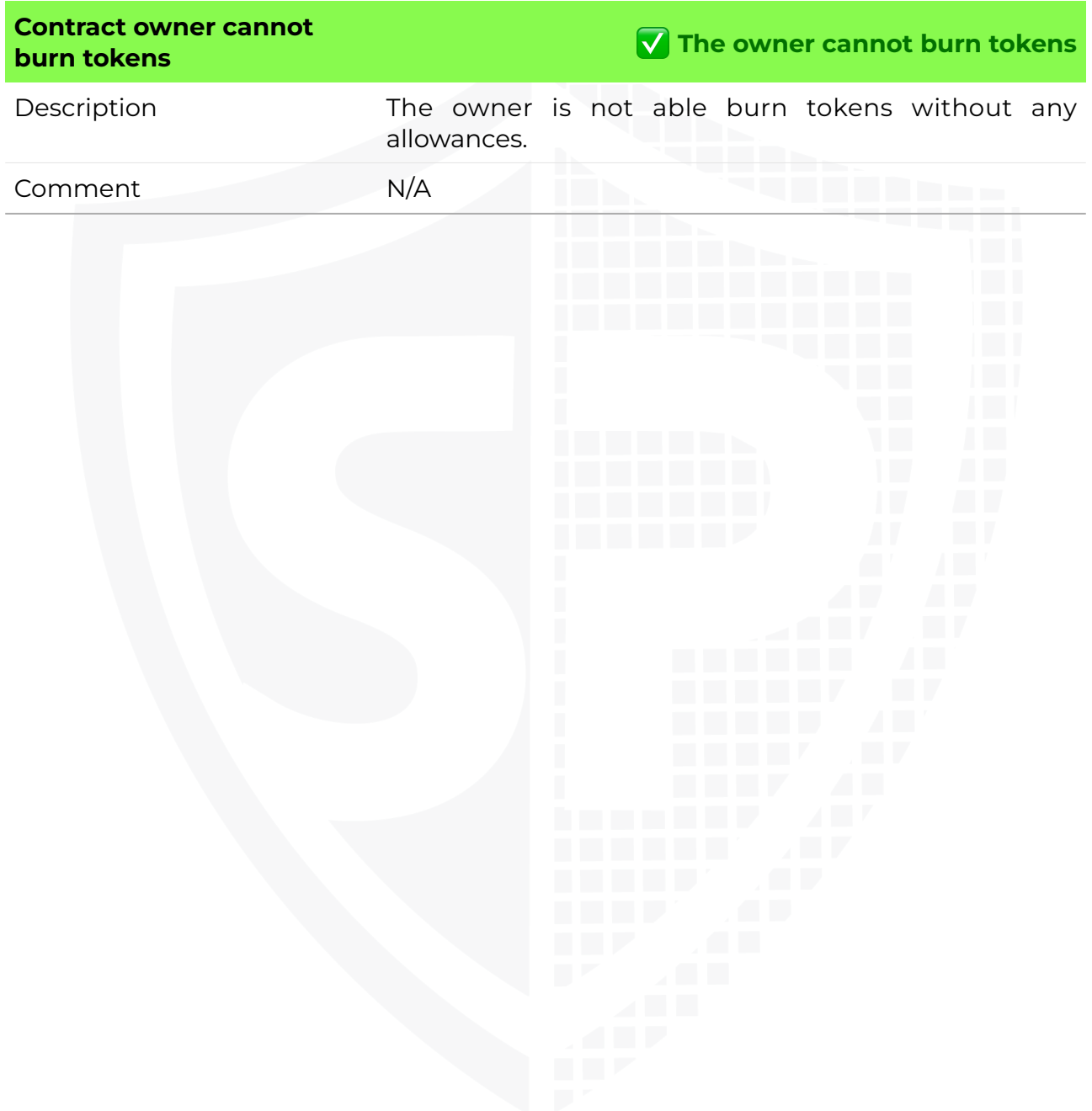

#### SOLIDProof

#### <span id="page-14-0"></span>**Blacklist addresses**

*Blacklisting addresses in smart contracts is the process of adding a certain address to a blacklist, effectively preventing them from accessing or participating in certain functionalities or transactions within the contract. This can be useful in preventing fraudulent or malicious activities, such as hacking attempts or money laundering.* 

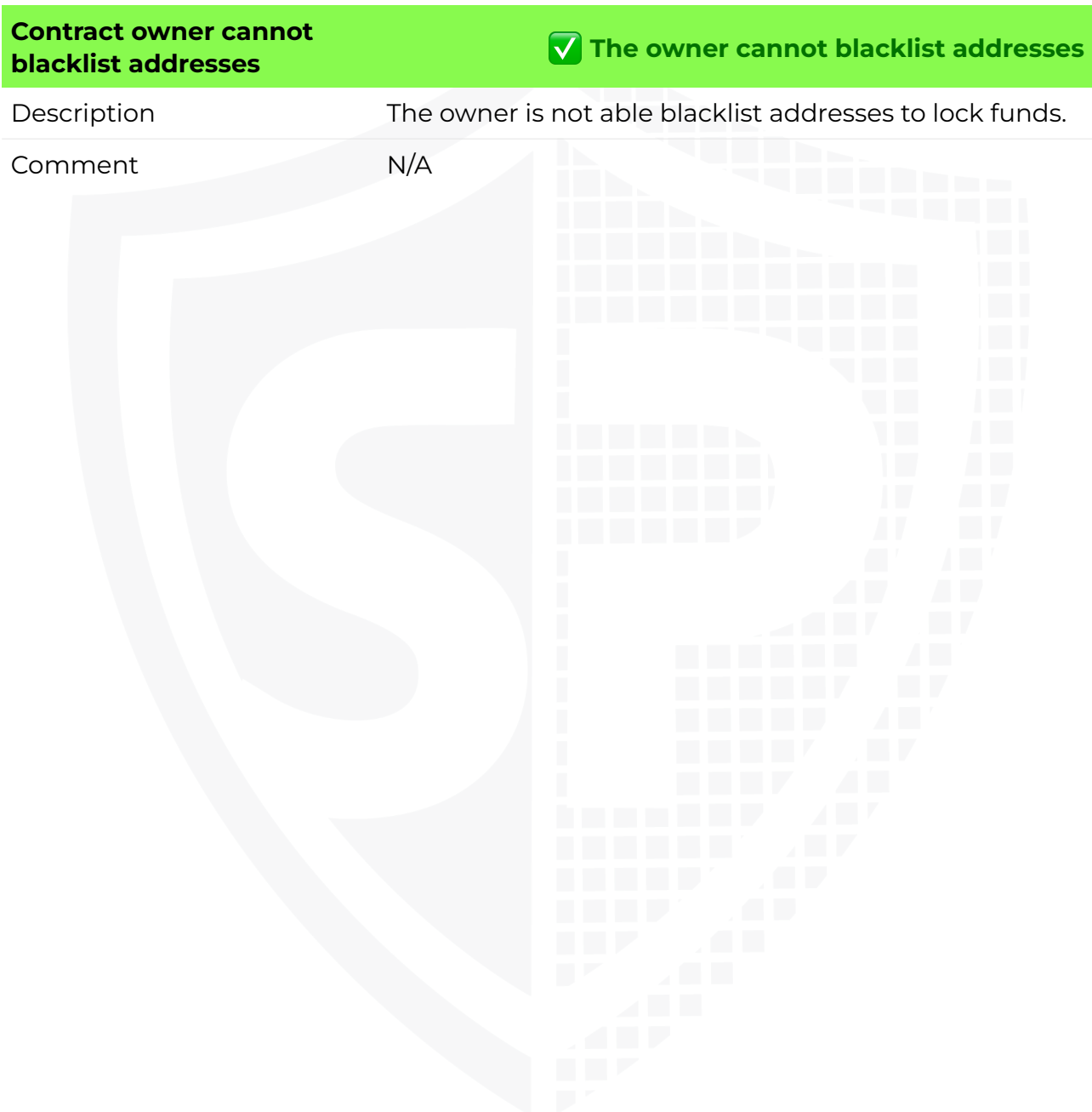

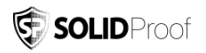

#### <span id="page-15-0"></span>**Fees and Tax**

*In some smart contracts, the owner or creator of the contract can set fees for certain actions or operations within the contract. These fees can be used to cover the contract's cost, such as paying for gas fees or compensating the contract's owner for their time and effort in developing and maintaining the contract.* 

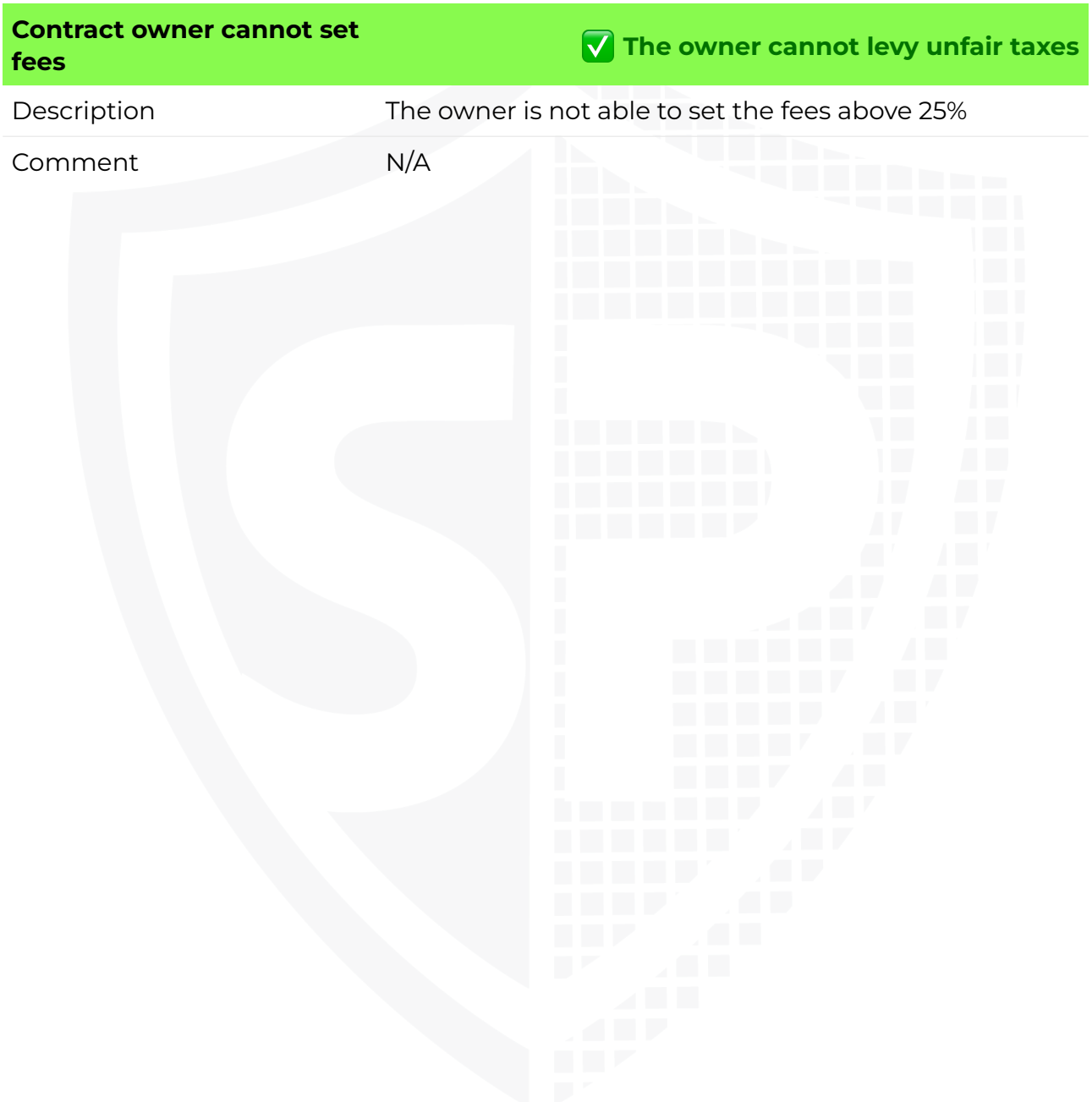

#### SOLIDProof

#### <span id="page-16-0"></span>**Lock User Funds**

In a smart contract, locking refers to the process of restricting access to certain tokens or assets for a specified period of time. When tokens or *assets are locked in a smart contract, they cannot be transferred or used until the lock-up period has expired or certain conditions have been met.* 

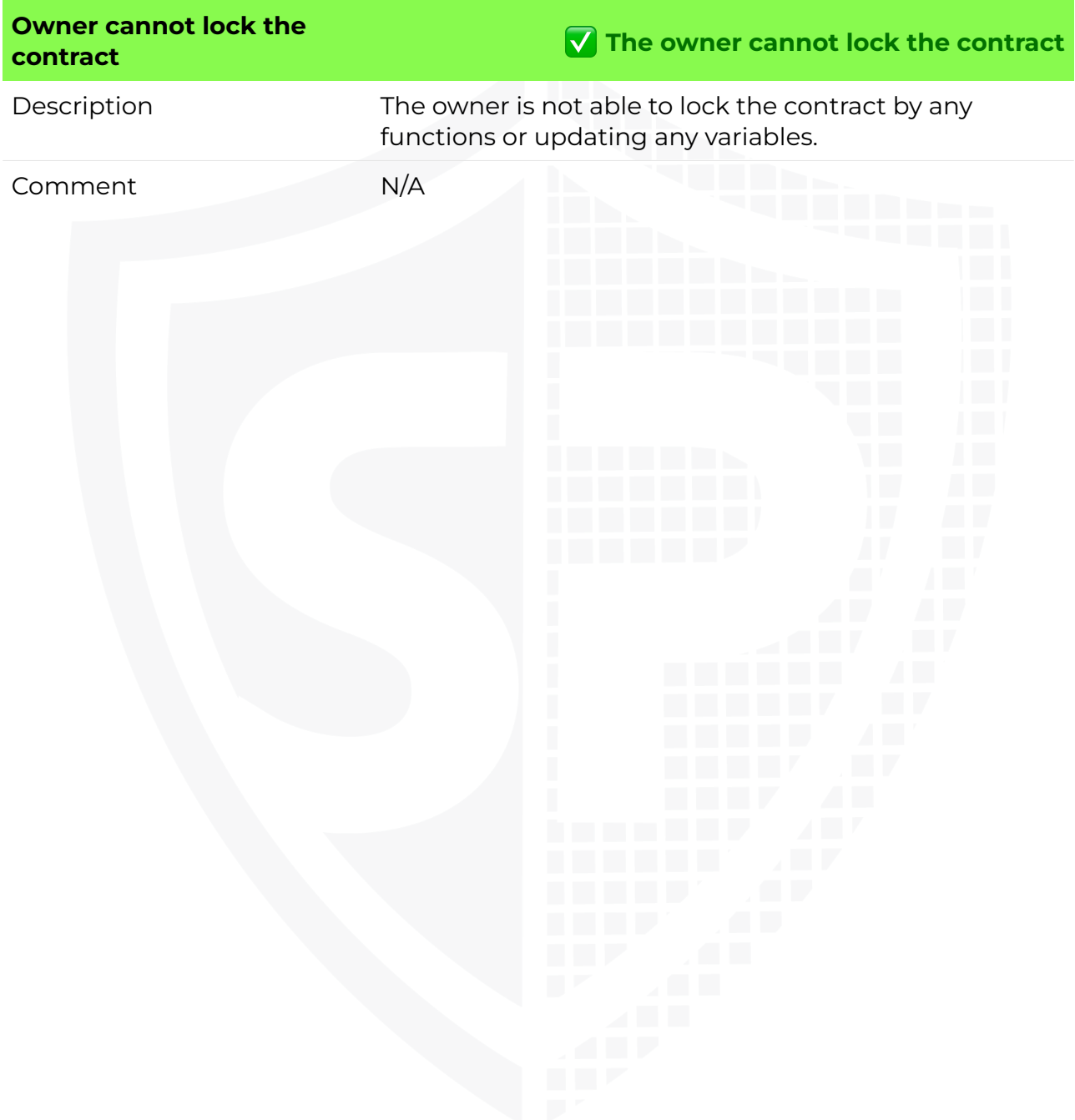

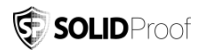

#### **External/Public functions**

*External/public functions are functions that can be called from outside of a contract, i.e., they can be accessed by other contracts or external accounts on the blockchain. These functions are specified using the function declaration's external or public visibility modifier.* 

#### **State variables**

*State variables are variables that are stored on the blockchain as part of the contract's state. They are declared at the contract level and can be accessed and modified by any function within the contract. State variables can be defined with a visibility modifier, such as public, private, or internal, which determines the access level of the variable.* 

#### <span id="page-17-0"></span>**Components**

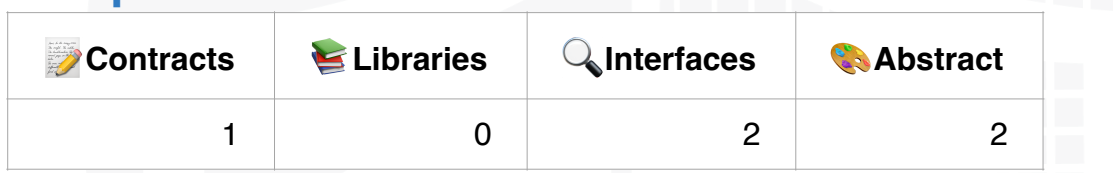

#### <span id="page-17-1"></span>**Exposed Functions**

*This section lists functions that are explicitly declared public or payable. Please note that getter methods for public stateVars are not included.* 

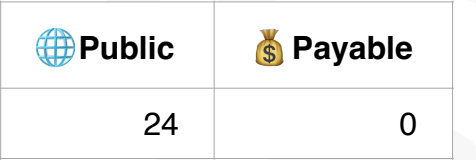

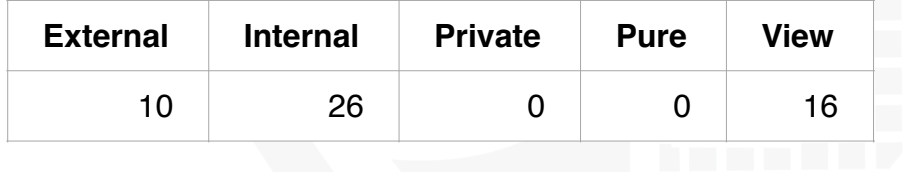

#### <span id="page-17-2"></span>**StateVariables**

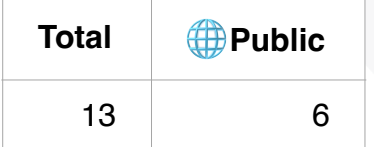

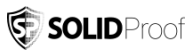

## <span id="page-18-0"></span>**Capabilities**

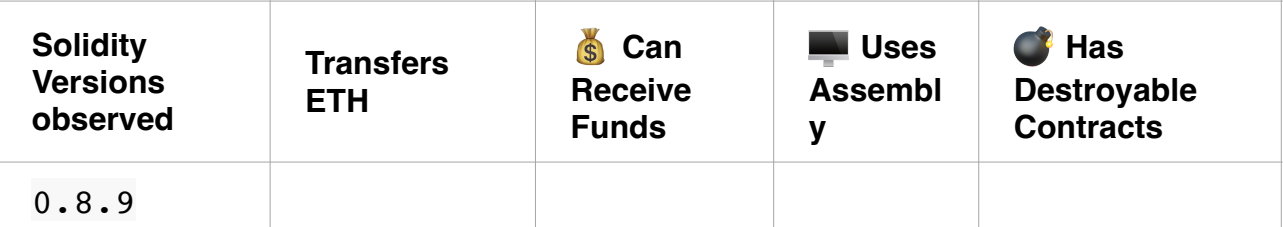

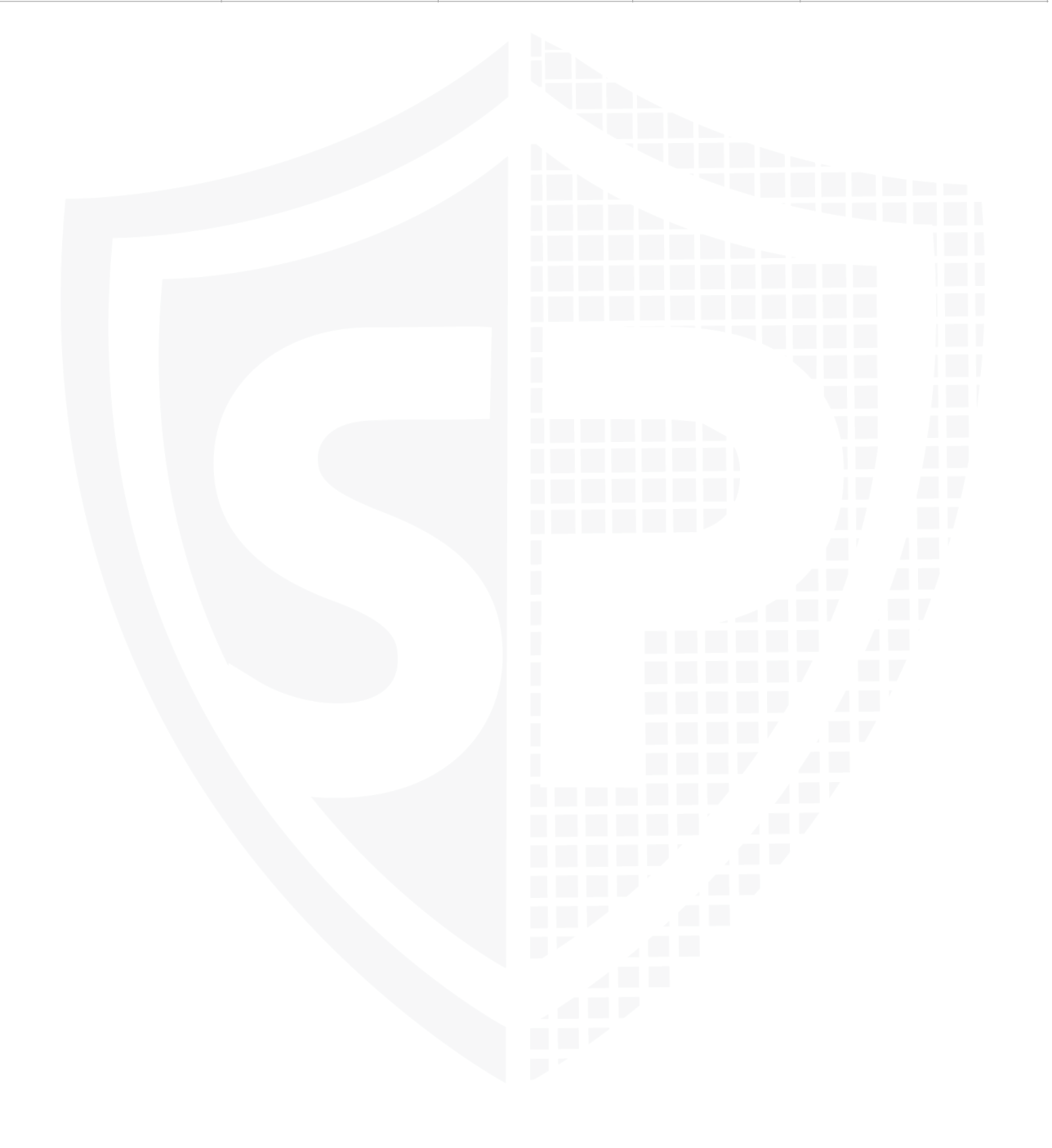

#### <span id="page-19-0"></span>**Inheritance Graph**

*An inheritance graph is a graphical representation of the inheritance hierarchy among contracts. In object-oriented programming, inheritance is a mechanism that allows one class (or contract, in the case of Solidity) to inherit properties and methods from another class. It shows the relationships between different contracts and how they are related to each other through inheritance.* 

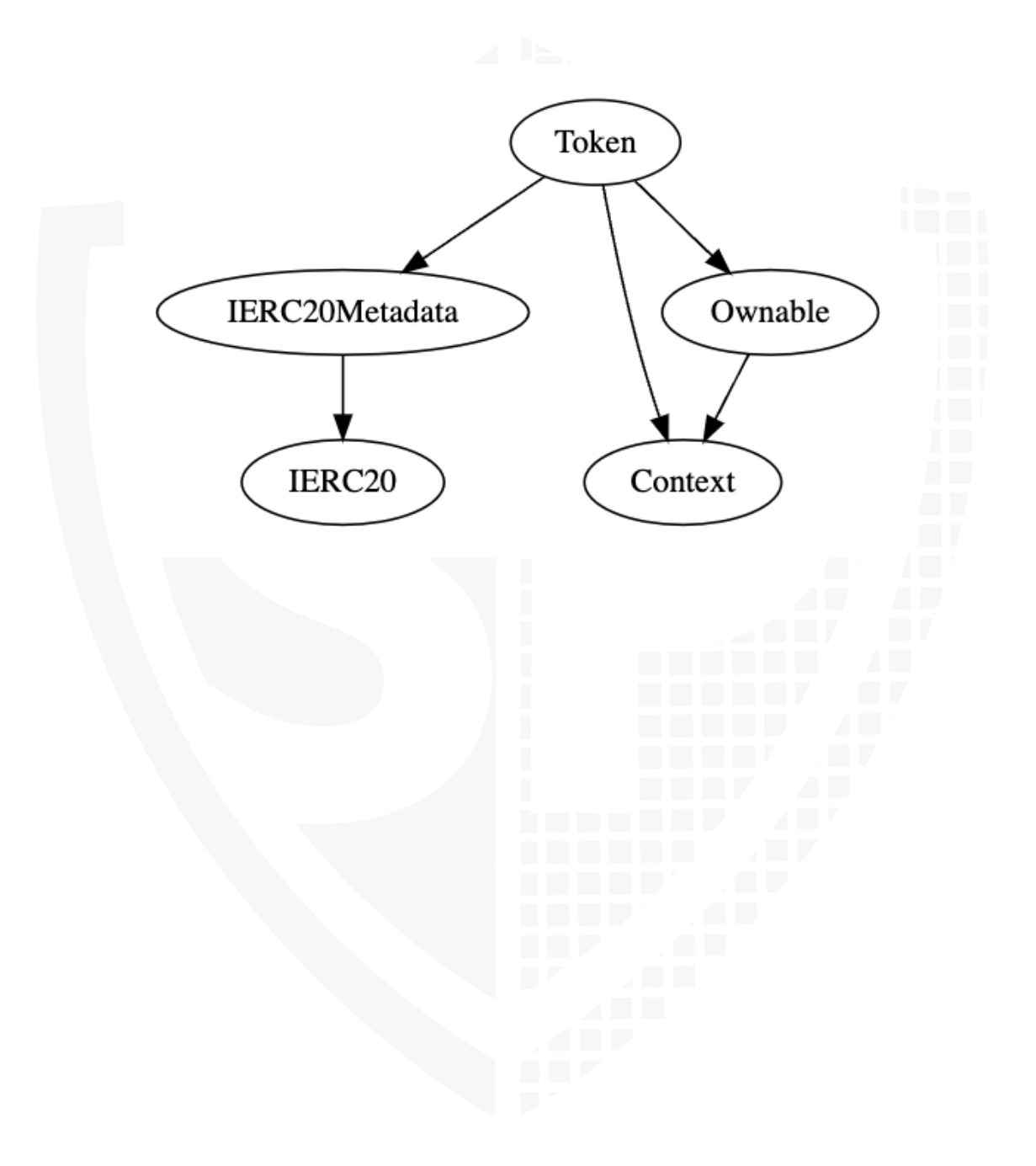

## <span id="page-20-0"></span>**Centralization Privileges**

*Centralization can arise when one or more parties have privileged access or control over the contract's functionality, data, or decision-making. This can occur, for example, if a single entity controls the contract or if certain participants have special permissions or abilities that others do not.* 

In the project, some authorities have access to the following functions:

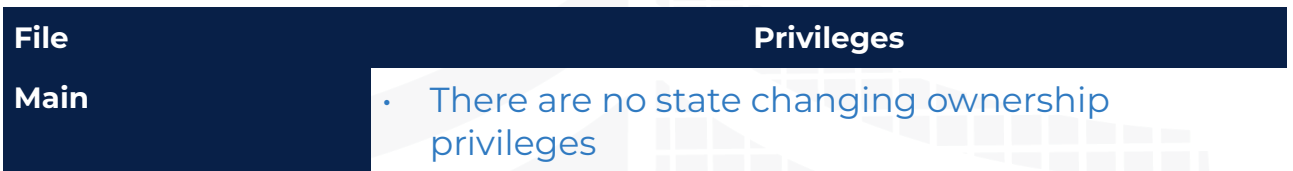

#### **Recommendations**

To avoid potential hacking risks, the client should manage the private key of the privileged account with care. Additionally, we recommend enhancing the security practices of centralized privileges or roles in the protocol through a decentralized mechanism or smart-contract-based accounts, such as multi-signature wallets.

Here are some suggestions of what the client can do:

- Consider using multi-signature wallets: Multi-signature wallets require multiple parties to sign off on a transaction before it can be executed, providing an extra layer of security, e.g. Gnosis Safe
- Use of a timelock at least with a latency of, e.g. 48-72 hours for awareness of privileged operations
- Introduce a DAO/Governance/Voting module to increase transparency and user involvement
- Consider Renouncing the ownership so that the owner can no longer modify any state variables of the contract. Make sure to set up everything before renouncing.

## <span id="page-21-0"></span>**Audit Results**

#### <span id="page-21-1"></span>**Critical issues**

## No critical issues

#### <span id="page-21-2"></span>**High issues**

## No high issues

<span id="page-21-3"></span>**Medium issues** 

#### No medium issues

#### <span id="page-21-4"></span>**Low issues**

#### No low issues

22

#### <span id="page-22-0"></span>**Informational issues**

#### **#1 | Contract doesn't import npm packages from source (like OpenZeppelin etc.)**

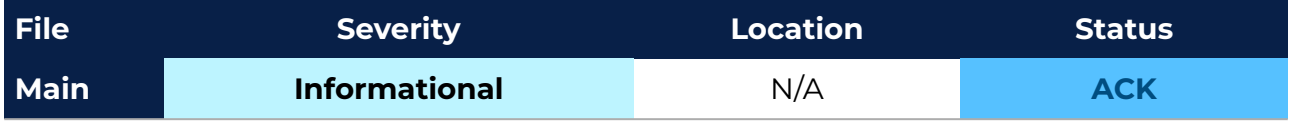

**Description** — We recommend importing all packages from npm directly without flattening the contract. Functions could be modified or can be susceptible to vulnerabilities.

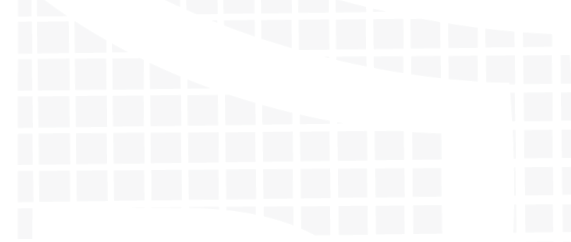

#### **Legend for the Issue Status**

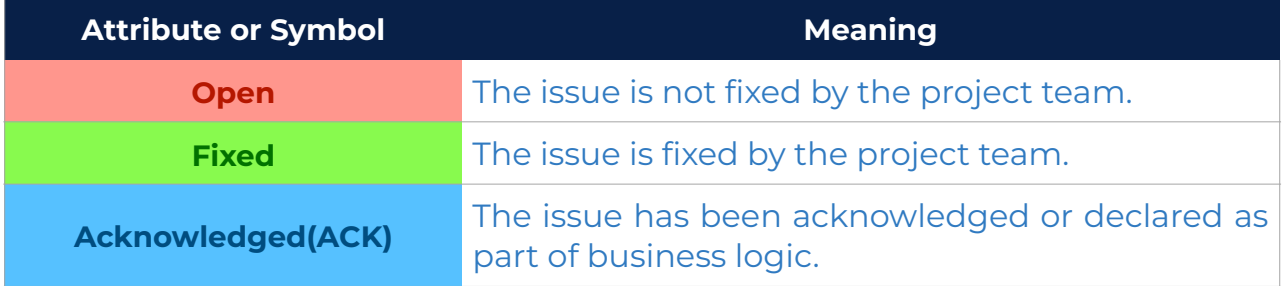

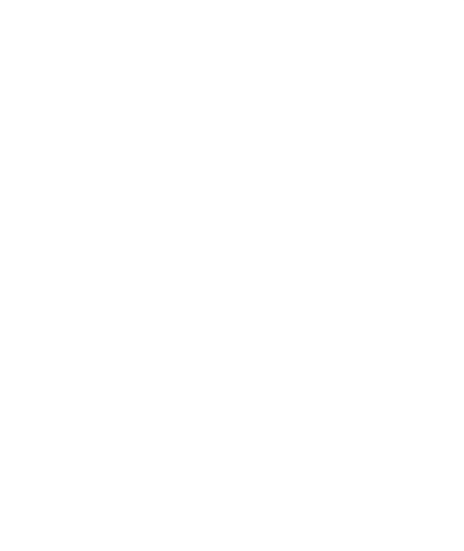

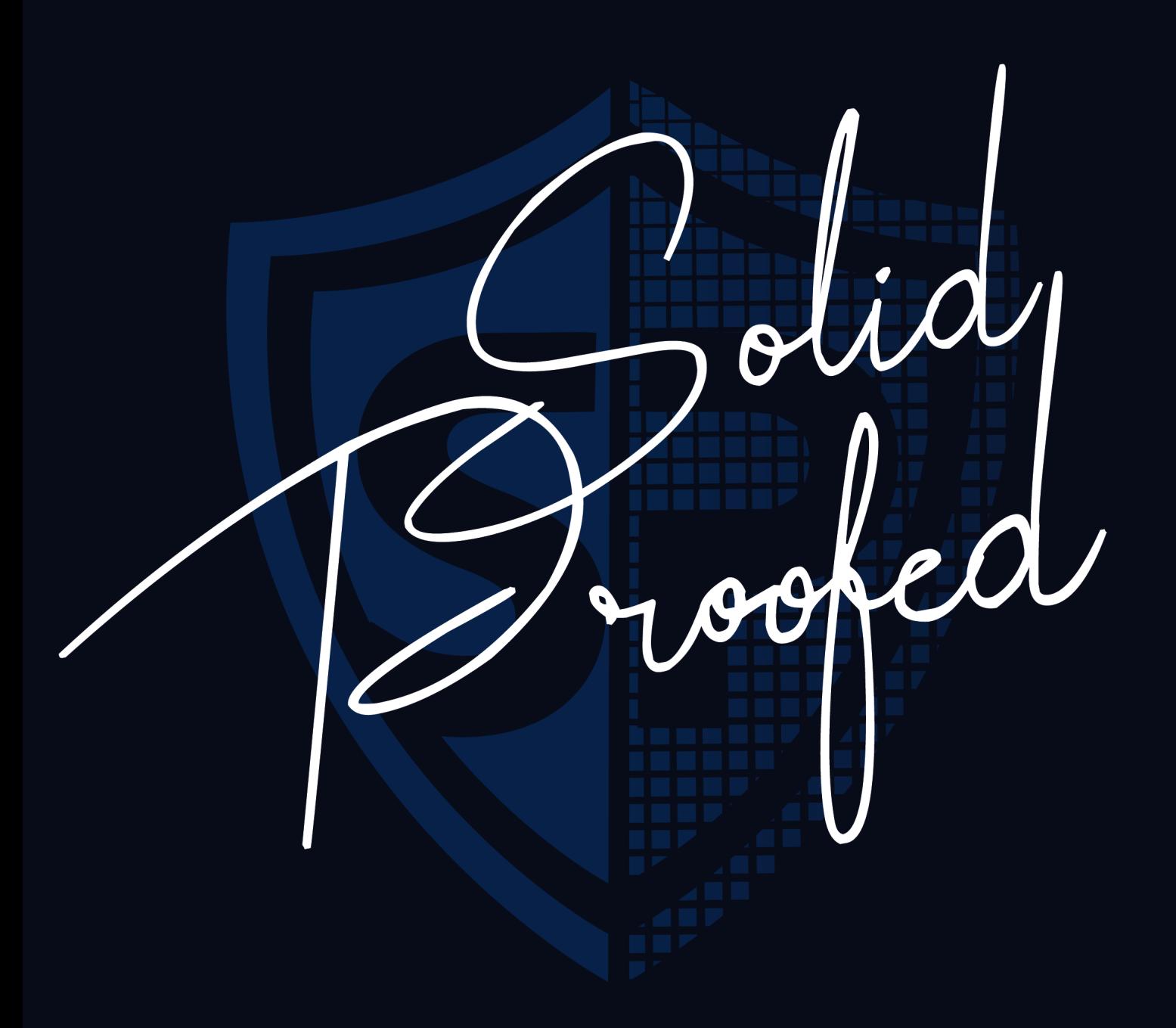

**Blockchain Security | Smart Contract Audits | KYC Development | Marketing** 

MADE IN GERMANY